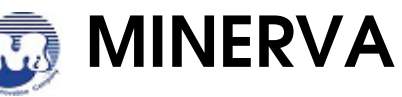

PD803A SFF-8612 8 Lanes to M.2/M.3 NVMe converter Card

## **Performance & Burn In Test Rev 1.0**

### **Table of Contents**

- **1. Overview**
- **2. Performance Measurement Tools and Results**
	- 2.1 Test Platform
	- 2.2 Test target and M.2 NVMe SSD
	- 2.3 Install Hardware
	- 2.4 BIOS & Windows 10 OS environment setup
	- 2.5 CrystalDiskMark 6.0.2 x64 performance test

### **3. Burn In Tests and Results**

3.1 BurnInTestv8.1 Pro burn in test

**4. Summary**

### **1. Overview**

This riser card has built-in SFF-8612 8i connector and M.2 M-key connector, which can be inserted into M.2 or M.3 NVMe SSD. It is designed for use by Bradcom MegaRAID and HBA series, and can be set as needed for independent drive, or merge into RAID mode.

### **2. Tools and Results of Performance Measurement**

### 2.1 Test Platform

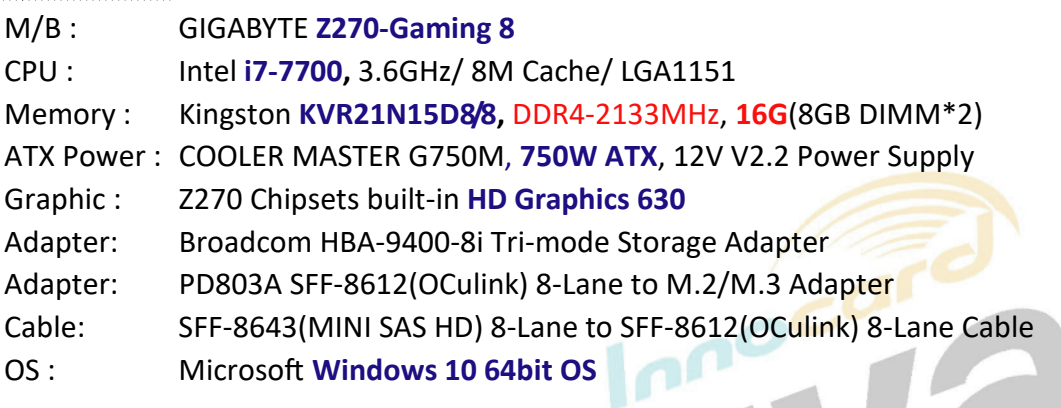

### 2.2 Test target: PD803A adapter and M.2 NVMe SSD

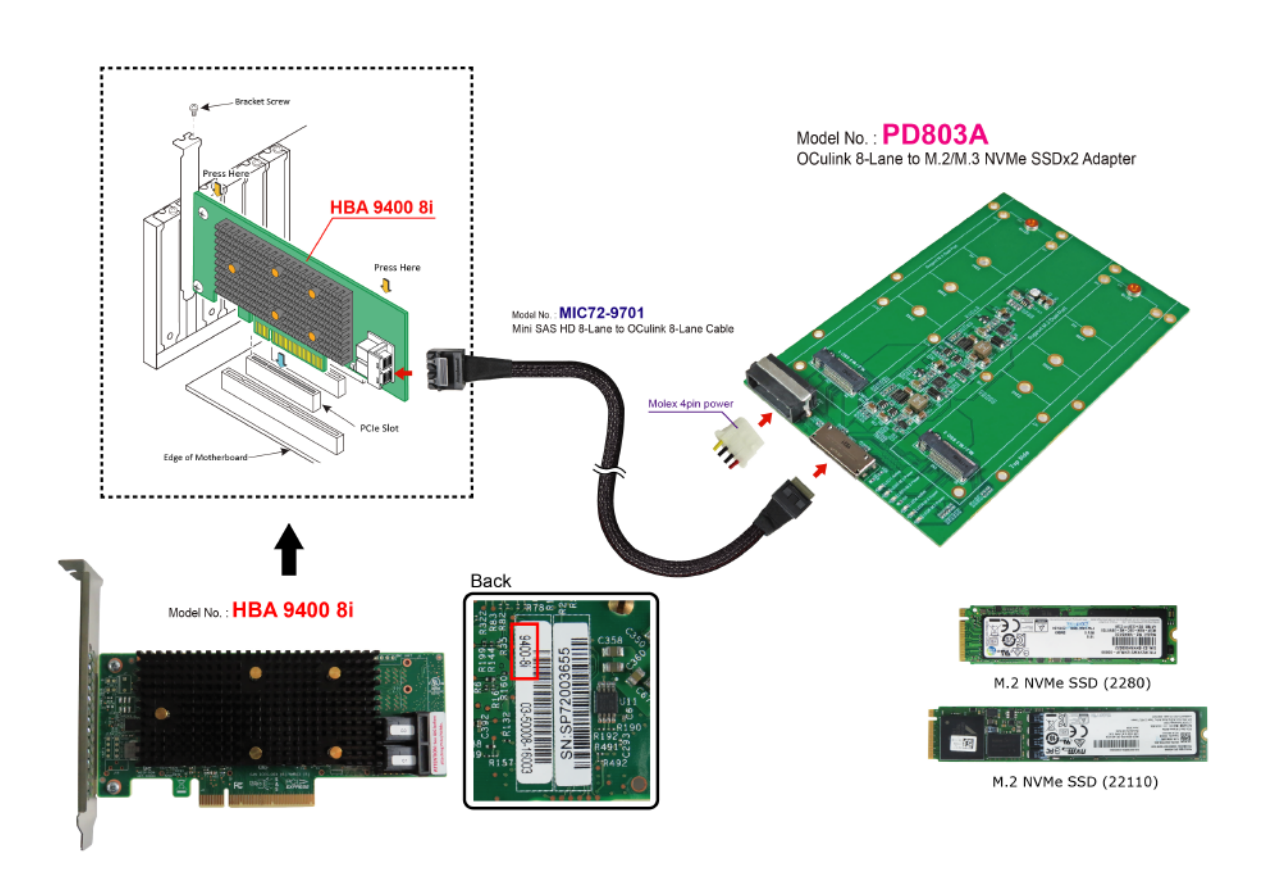

Minerva Innovation Company 2

### 2.3 Install Hardware

.

First insert the M.2 SSD into the PD803A riser card M.2 connector, then with copper nuts, and screws to fix SSDs. (Please refer to the Installation Notes). Connect the PD803A

adapter to the Broadcom HBA 9400-8i AIC card, using the MIC72-9701 Cable. and Plug HBA 9400-8i AIC card into GIGABYTE **Z270-Gaming 8**.

### 2.4 BIOS & Windows 10 OS environment setup

- 2.4.1 Primary M.2 NVMe SSD install Windows 10 OS.
- 2.4.2 Secondary M.2 NVMe SSD, formatted to NTFS Mode. Don't install any program.

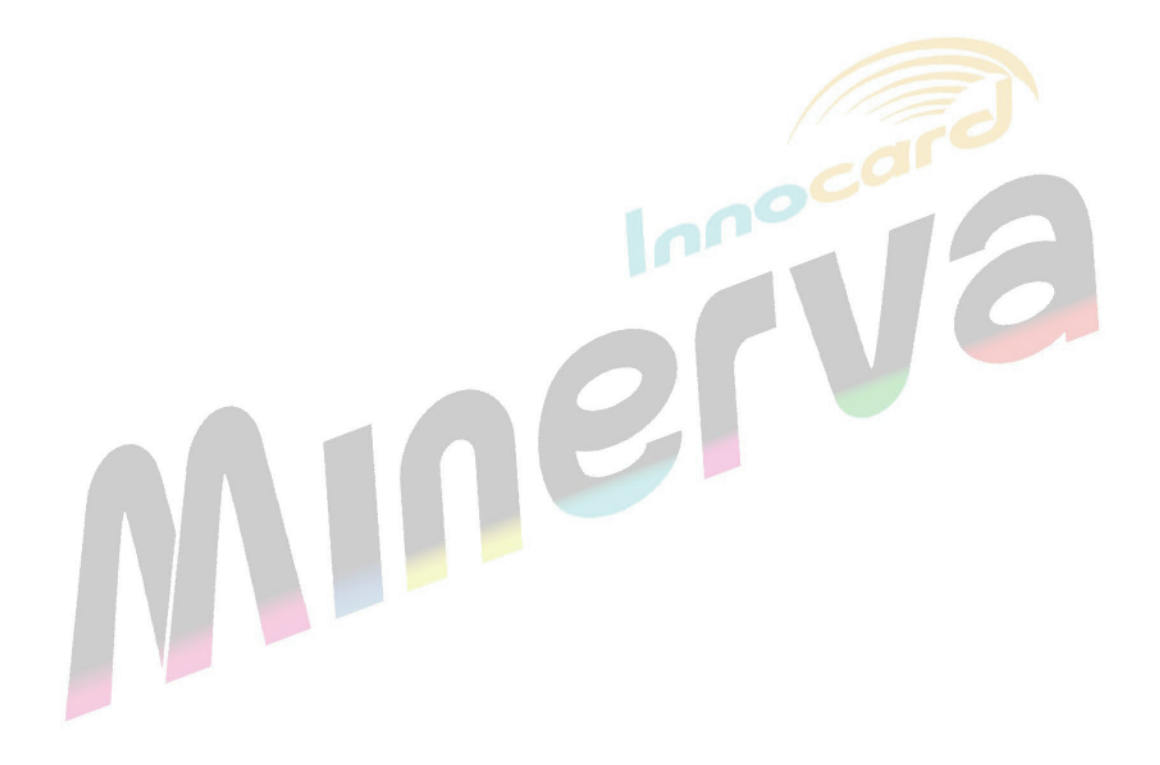

### 2.5 CrystalDiskMark 6.0.2 x64 performance test  $\mathbb X$ Benchmark (Sequential Read & Write / default = 1MB)

2.5.1 **M.2 NVMe Samsung SM961**/**512GB** performance as below:

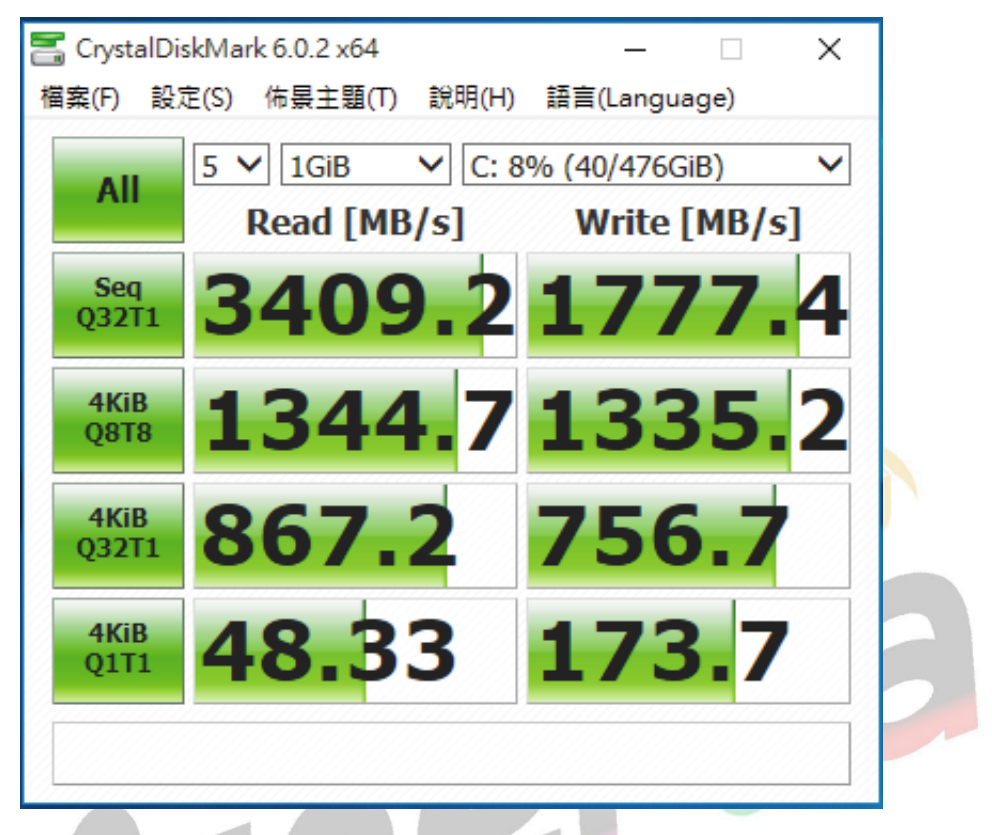

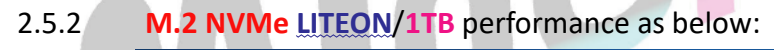

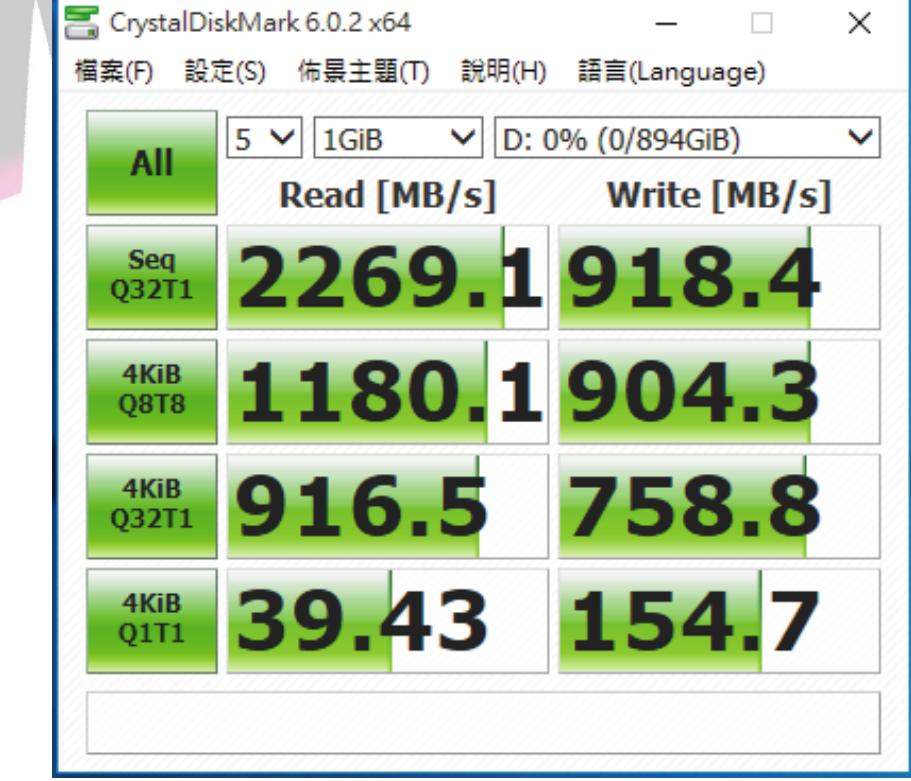

Minerva Innovation Company 4

### **3. Burn In Tests and Results**

### 3.1 BurnInTest v8.1 Pro

3.1.1 **system informa�on** as below:

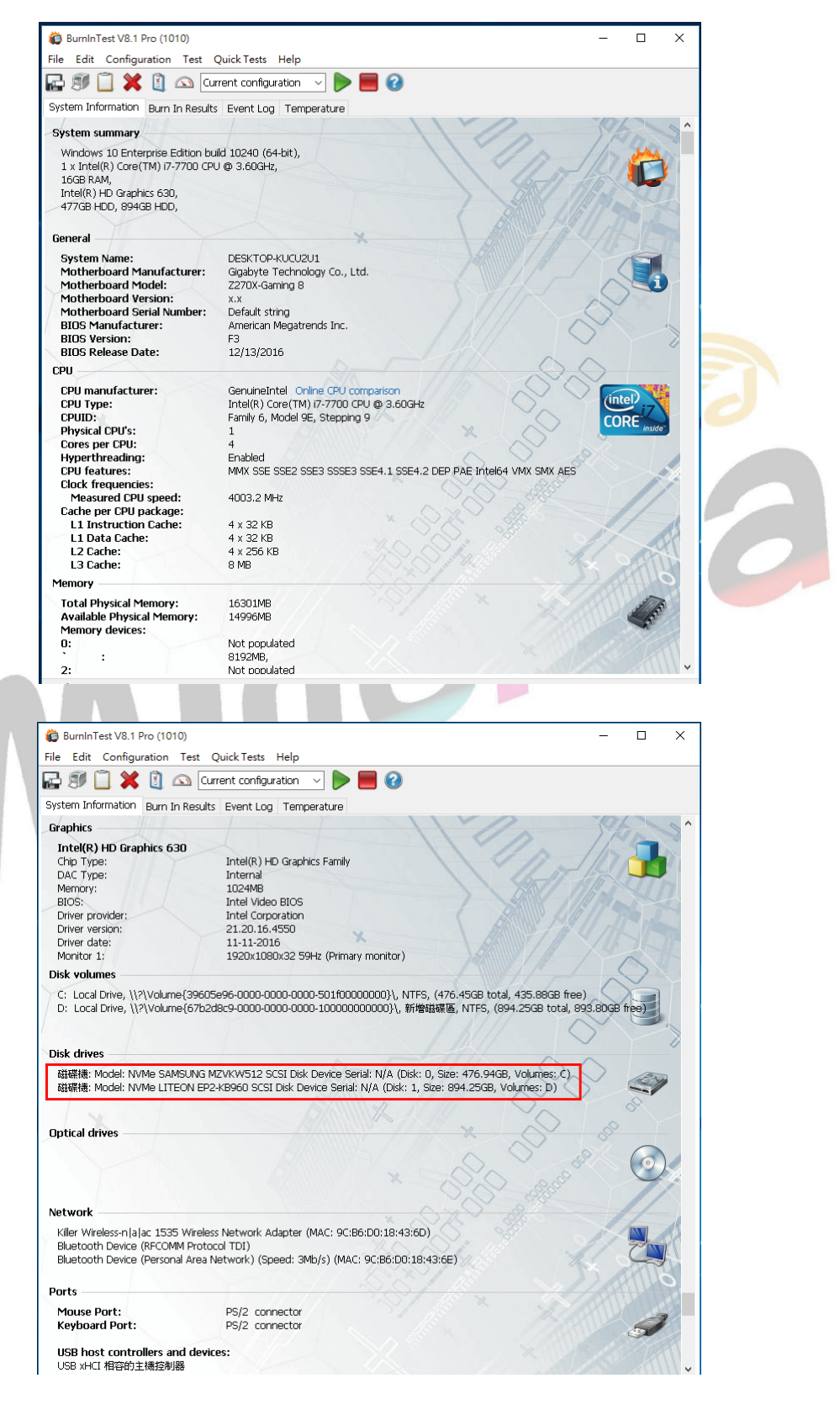

#### 3.1.2 Disk test mode( 10 ways cycle test)

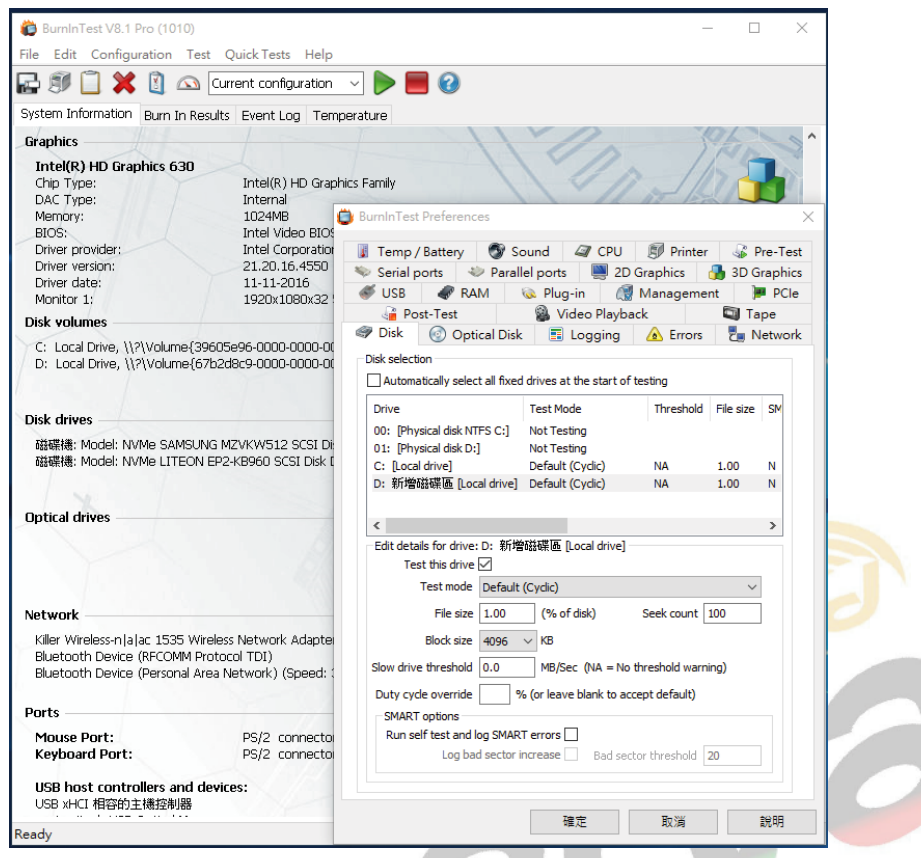

#### 3.1.3 24-hour Burn-in test PASSED

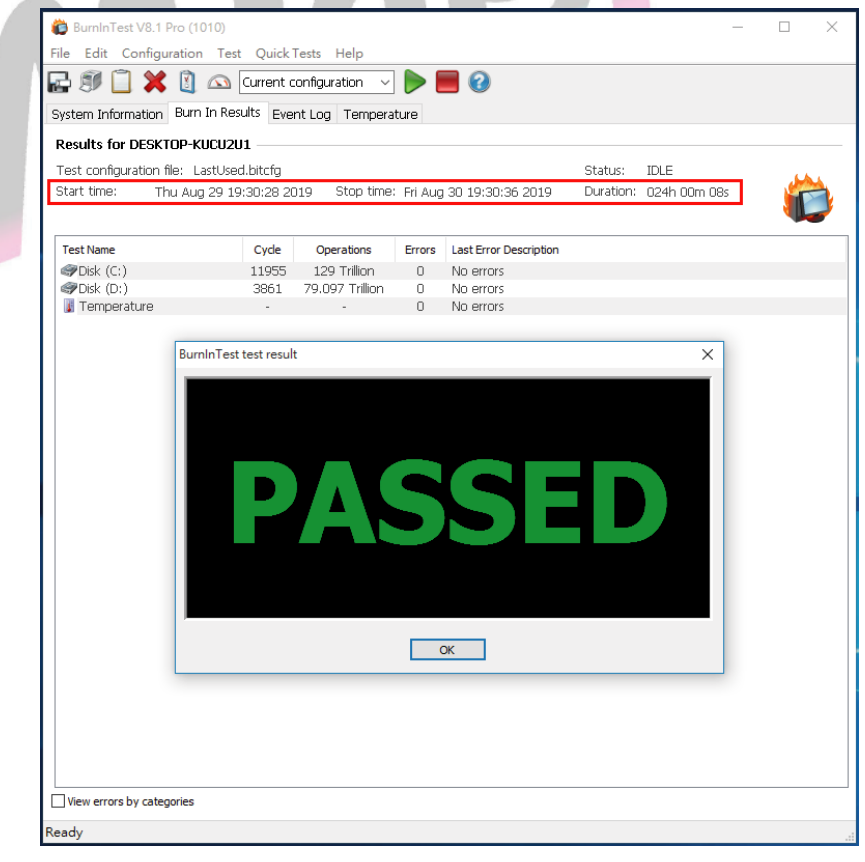

Minerva Innovation Company 6

#### **4. Summary**

4.1 M.2 NVMe SSD is PCI-e Gen 3 / 4 Lane Interface, I/O speed, max. to 32Gbps.

4.3 PD803A adapter I/O performance is based on M.2 NVMe SSD.

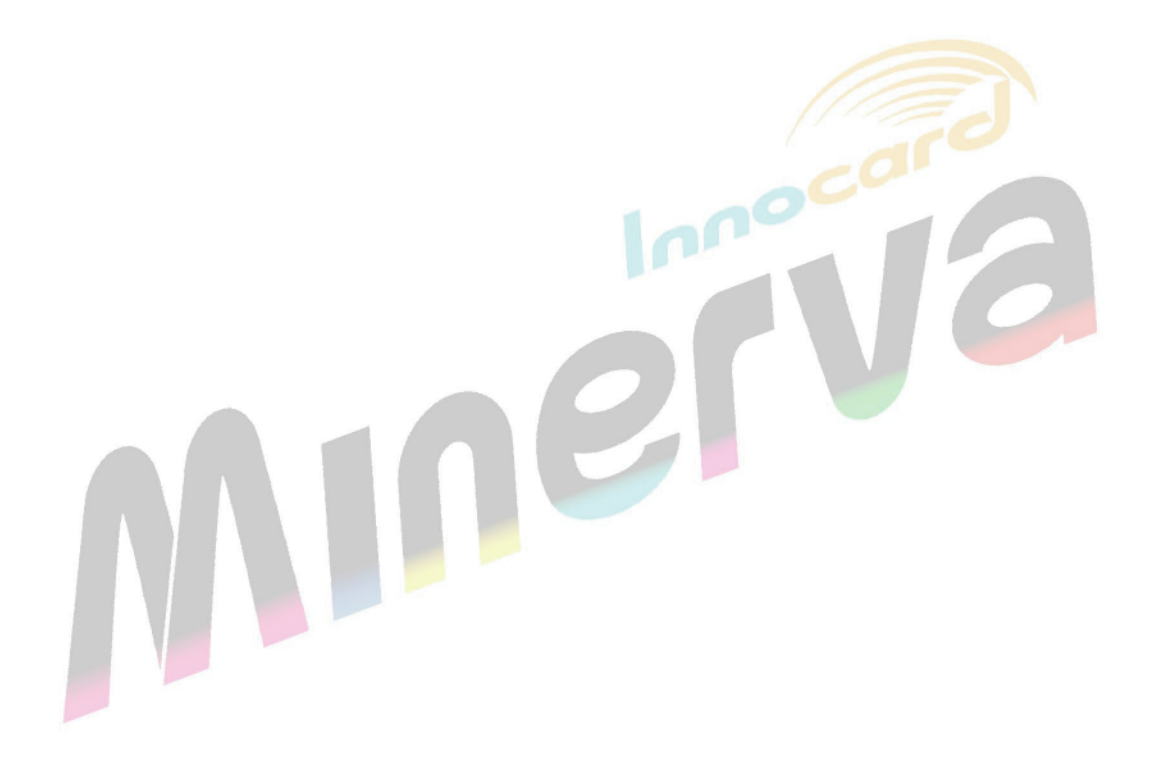